## **Тема: ИССЛЕДОВАНИЕ ЭЛЕКТРОННЫХ СХЕМ НА БАЗЕ ОПЕРАЦИОННОГО УСИЛИТЕЛЯ ПРИ ПОМОЩИ ПРОГРАММНОГО КОМПЛЕКСА ELECTRONICS WORKBENCH.**

**Цель:** *исследование принципа действия дифференциального усилительного каскада, ознакомлении с характеристиками и параметрами операционных усилителей.*

**Приборы и материалы:** *компьютер, программа Electronics WorkBench.*

### **Литература:**

1. Стахів П.Г., Коруд В.І. Основи електроніки з елементами мікроелектроніки: Навчальний посібник. - Львів: Магнолія плюс, 2006, с. 88-92.

#### **Вопросы для самоподготовки:**

- 1. Что такое операционные усилители? Каково их назначение?
- 2. Почему эти усилители называют операционными?
- 3. Как называются и для чего предназначены входы ОУ?
- 4. Назовите основные параметры ОУ.
- 5. Нарисуйте условное графическое обозначение ОУ. Запишите названия его выводов.
- 6. Нарисуйте структурную схему ОУ. Расскажите о назначении компонентов схемы.
- 7. Нарисуйте схему инвертирующего усилителя на ОУ. Чем определяется коэффициент усиления такого усилителя, по какой формуле его можно рассчитать.
- 8. Нарисуйте схему неинвертирующего усилителя на ОУ. Чем определяется коэффициент усиления такого усилителя, по какой формуле его можно рассчитать.
- 9. Что такое компаратор. Расскажите о его назначении.
- 10. Нарисуйте схему компаратора на ОУ. Пояснить принцип его работы.

## **КРАТКИЕ ТЕОРЕТИЧЕСКИЕ СВЕДЕНИЯ:**

Операционным усилителем (ОУ) – называют усилитель постоянного тока, имеющий дифференциальный вход и общий выход, предназначенный для выполнения различных операций над аналоговыми и импульсными сигналами в схемах с обратными связями.

На [рис. 1,](http://tre.kai.ru/rates/method/lab_416.htm#pic1_1) а приведено условное обозначение ОУ и его схема включения по постоянному току. Как следует из [рис. 1,](http://tre.kai.ru/rates/method/lab_416.htm#pic1_1) а он имеет два входа и один выход. Вход ( $U_{\text{bx}}$ ), напряжение на котором сдвинуто по фазе на 180 (противофазно) относительно выходного напряжения называют инвертирующим и обозначают кружком. Второй вход  $(U_{Bx+})$  – неинвертирующим, т.к. напряжение на нем и выходное совпадают по фазе.

ОУ обычно имеет двухполярное питание, а выводы к которым оно подключается обозначены  $U_{\text{min}}$  и  $U_{\text{min}}$ . Кроме того он может иметь вспомогательные выводы для подключения элементов частотной коррекции и балансировки выходного напряжения. ОУ считается сбалансированным когда выполняется условие:  $U_{\text{BMX}}=0$ , когда  $U_{\text{RX}}=0$ .

Входные  $(U_{B X^+}, U_{B X^-})$  и выходное  $(U_{B Y})$  напряжения ОУ связаны соотношением:

$$
U_{\scriptscriptstyle B\mathrm{BIX}}=K_{oy}\,(U_{\scriptscriptstyle BX^+}\text{-}\,U_{\scriptscriptstyle BX^-}),
$$

где Коу – коэффициент усиления операционного усилителя.

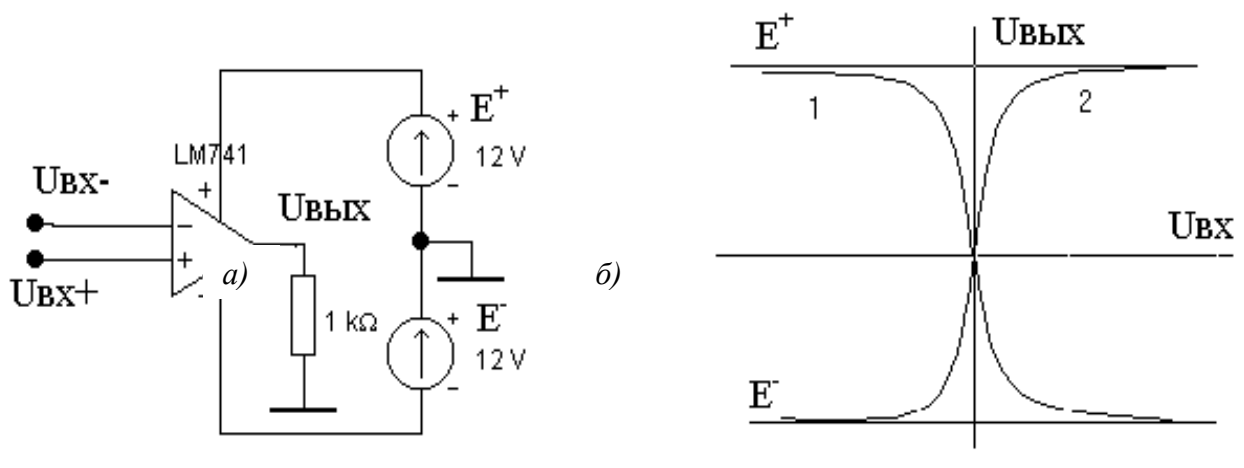

 $Puc$  1

В связи с тем, что  $K_{ov}$  достаточно велик ( $10^5 - 10^6$ ), схемы на ОУ работают в линейном режиме только при введении отрицательной обратной связи.

Параметры ОУ можно разделить на следующие группы:

Входные параметры, определяемые свойствами входного дифференциального каскада:

• напряжение смещения нуля  $U_{cm}$ ;

• входной ток инверирующего  $\Gamma_{\text{B}x}$  и неинвертирующего входа  $\Gamma_{\text{B}x}$ , а также средний  $I_{\text{BX,CD}}$  и разностный  $I_{\text{BX,D43H}}$  входной ток (ток баз транзисторов в режиме покоя входного дифференциального каскада) и температурный дрейф разностного входного тока  $\Delta I_{\text{rx}.\text{near}}/\Delta T$ ;

дифференциальное входное  $U_{\text{BX},\text{JH}\ddot{\theta}}$ . синфазное  $U_{\text{ex}}$  cc. • максимальное  $_{\text{max}}$   $H$ мах напряжения;

• входное дифференциальное сопротивление  $R_{\text{ax},oy}$ ;

• входное синфазное сопротивление  $R_{\text{ax.}cd.}$ 

Передаточные параметры:

• коэффициент усиления по напряжению  $K_{ov}$  определяемый отношением изменения выходного напряжения к вызвавшему это изменение дифференциальному входному сигналу  $K_{ov} = U_{BbIX}/U_{BX, nud}$ ;

• коэффициент ослабления синфазного сигнала  $K_{\text{occ}}$  определяемый отношением коэффициента усиления дифференциального сигнала в схеме на ОУ к коэффициенту усиления синфазного сигнала  $K_{\text{occ}} = K_{\text{ov}}/K_{\text{ov.cc}}$ ;

• граничная частота  $f_{rp}$  – частота на которой коэффициент усиления уменьшается в  $(1/2)^{1/2}$  раз по отношению к максимальному значению коэффициенту усиления;

• частота единичного усилия  $f_1$  т. е. частота, при которой  $K_{ov} = 1$ ;

• запас устойчивости по фазе на частоте единичного усиления фзап, характеризует устойчивость ОУ.  $\varphi_{3aI} = 180^0 - |\varphi_1|$ , где  $\varphi_1 - \varphi_2$ азовый сдвиг на частоте  $f_1$ .

#### ПОРЯДОК ВЫПОЛНЕНИЯ РАБОТЫ:

- 1. Собрать схему инвертирующего усилителя на ОУ, изображенную на рис. 2.
- Установить значение сопротивления резистора  $R<sub>l</sub>=1$  кОм. 2.
- Рассчитать значение сопротивления резистора  $R_2$  для коэффициента усиления  $K_U$  =  $3.$ [Ваш номер по журналу]  $\times$  5.
- Установить значение сопротивления резистора  $R_2$ .  $\overline{4}$ .
- Установить мультиметр на измерение переменного напряжения. 5.
- Включить схему. 6.

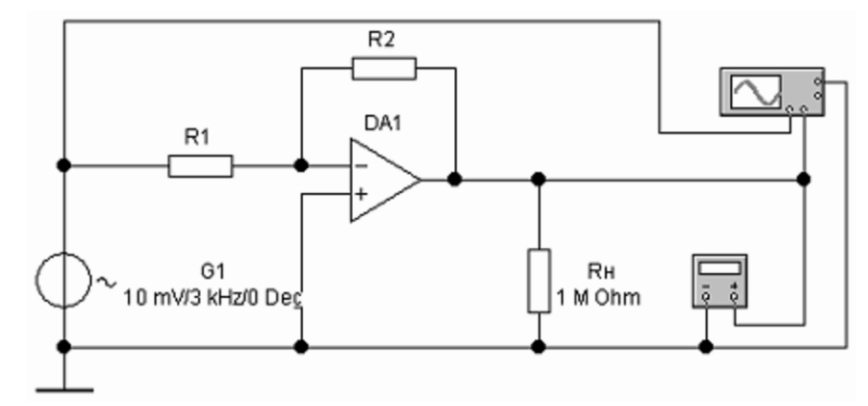

*Рис. 2 – Схема для исследования инвертирующего усилителя на ОУ*

- 7. Записать показания мультиметра и рассчитать коэффициент усиления.
- 8. Развернуть и настроить осциллограф, изменяя чувствительность и длительность
- развертки. На экране можно наблюдать входной и выходной сигналы (рис. 3) 9. Зарисовать осциллограмму в отчет.

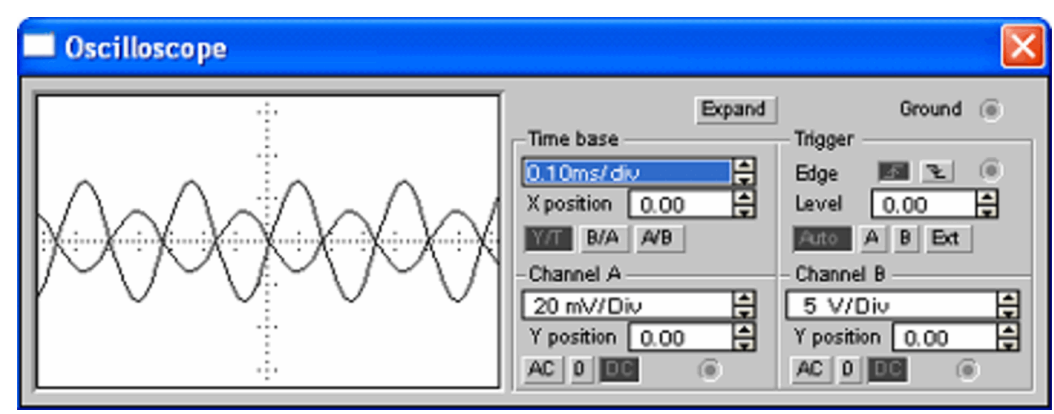

*Рис. 3 – Осциллограммы входного и выходного сигналов*

9. Собрать схему неинвертирующего усилителя на ОУ, изображенную на рис. 4.

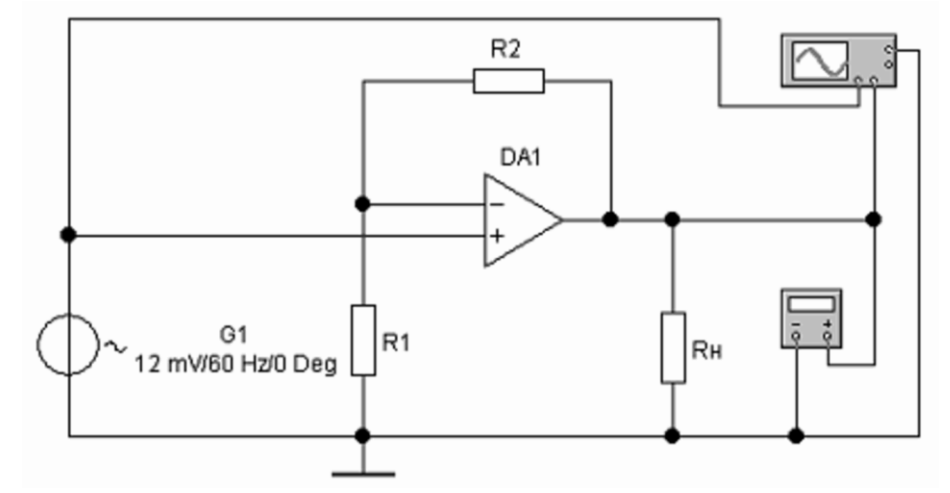

*Рис. 4 – Схема для исследования неинвертирующего усилителя на ОУ*

- 10. Установить значение сопротивления резистора  $R_1 = 2$  кОм.
- 11. Рассчитать значение сопротивления резистора *R<sup>2</sup>* для коэффициента усиления, предложенного в пункте 3.
- 12. Установить значение сопротивления резистора *R2*.
- 13. Установить мультиметр на измерение переменного напряжения.
- 14. Включить схему.
- 15. Записать показания мультиметра и рассчитать коэффициент усиления.
- 16. Развернуть и настроить осциллограф, изменяя чувствительность и длительность развертки. На экране можно наблюдать входной и выходной сигналы (рис. 5).
- 17. Зарисовать осциллограмму в отчет.

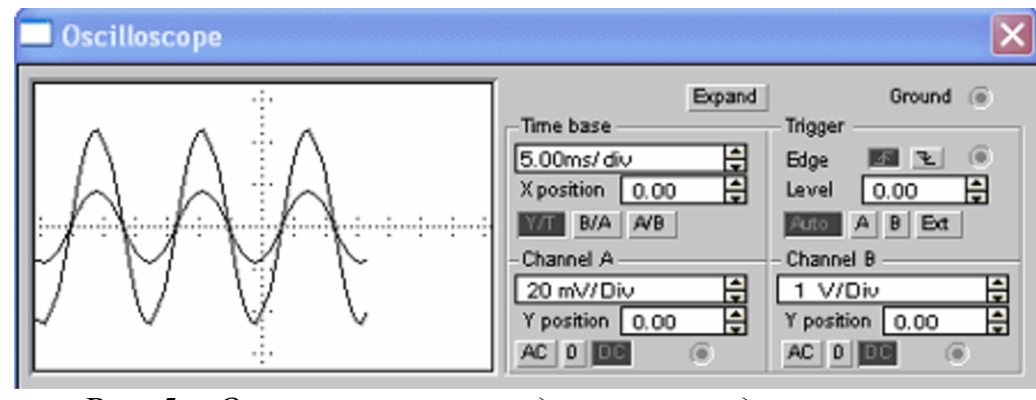

*Рис. 5 – Осциллограммы входного и выходного сигналов*

18. Собрать схему компаратора на ОУ, изображенную на рис. 6.

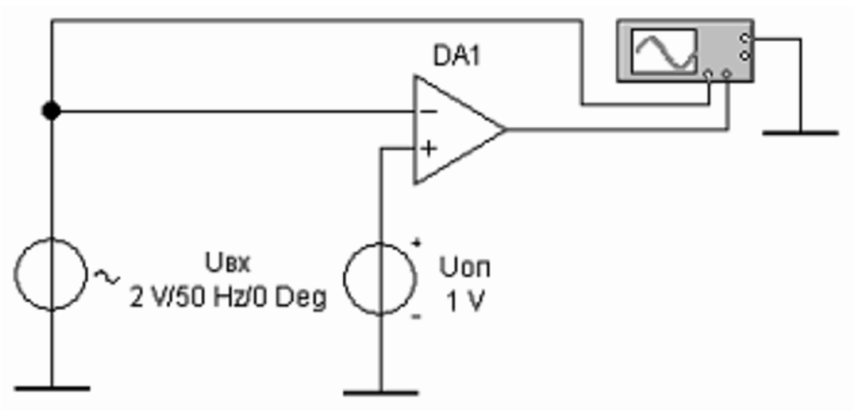

*Рис. 6 – Схема для исследования компаратора на ОУ*

- 19. Установить значения опорного и входного напряжения, в соответствии с рис. 6.
- 20. Включить схему.
- 21. Развернуть и настроить осциллограф, изменяя чувствительность и длительность развертки. На экране можно наблюдать входной и выходной сигналы (рис. 7).

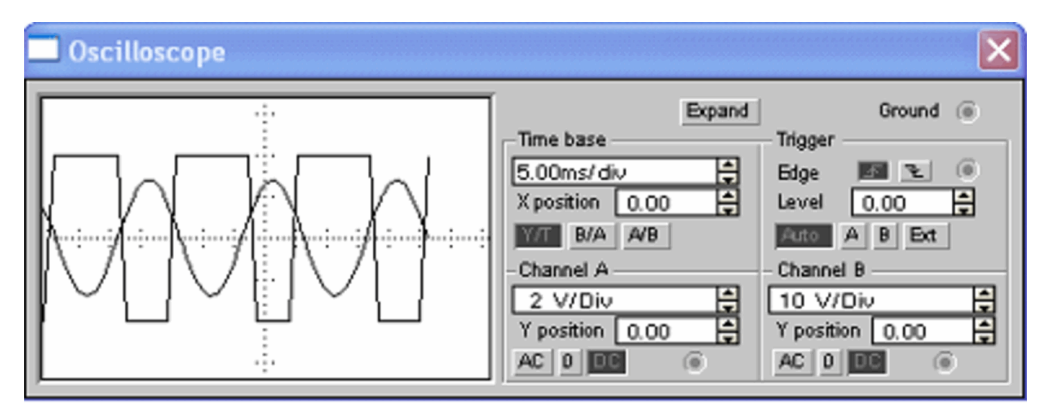

*Рис. 7 – Осциллограммы входного и выходного сигналов*

- 22. Зарисовать осциллограмму в отчет.
- 23. Сделать вывод.

# **Содержание отчета:**

- 1. Заголовок: название работы, № группы, ФИО.
- 2. Цель работа, приборы и материалы.
- 3. Названия заданий к экспериментальным исследованиям.
- 4. Схемы исследуемых цепей.
- 5. Таблицы с результатами экспериментальных исследований.
- 6. Осциллограммы выходного напряжения с учетом масштаба.
- 7. Выводы.